Induktiver Blindwiderstand  $X_L$ 

 $X_L = 2\pi fL$ 

## Dämpfung d / Verstärkung a

1 Dezibel (dB)  $\equiv 10 \cdot log_{10} \left(\frac{P_1}{P_1}\right)$  $P_2$  $= 20 \cdot log_{10} \left( \frac{U_1}{U_1} \right)$  $\scriptstyle U_2$  $\setminus$ 

> Verstärkung  $P_2 = P_1 \cdot 10^{\frac{a}{10}}$   $P_2 = P_1 \cdot 10^{-\frac{a}{10}}$  $U_2 = U_1 \cdot 10^{\frac{a}{20}}$   $U_2 = U_1 \cdot 10^{-\frac{a}{20}}$ Dämpfung

### Feldstärke

$$
E=7\cdot\frac{\sqrt{P}}{d}
$$

# 2 Bauteile

Spule

$$
\tau = \frac{L}{R}, \ L = U_L \cdot \frac{\Delta I}{\Delta t}
$$

 $\tau$ : Zeitkonstante L: Induktivität  $[VsA^{-1}]$ 

## Kondensator

 $\tau = R \cdot C$ 

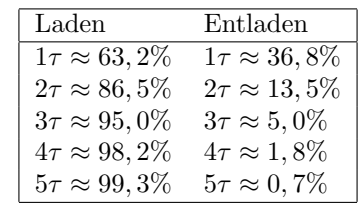

# Drehkondensator

mit Parallelkapazität  $C_{par}$ 

$$
f_{min}^2 \cdot (C_{max} + C_{par}) = f_{max}^2 \cdot (C_{min} + C_{par})
$$

# **Transformator**

N: Windungszahl  $\hat{u}$ : Übersetzungsverhältnis

$$
\widehat u = \frac{N_1}{N_2} = \frac{U_1}{U_2} = \frac{I_2}{I_1} = \sqrt{\frac{R_1}{R_2}} = \sqrt{\frac{Z_1}{Z_2}} \Longleftrightarrow Z_1 = Z_2 \cdot \widehat u^2
$$

Wirkungsgrad  $\eta = \frac{P_2}{P_1} 100\%$ 

# 3 Schaltungen

# Spannungsteiler

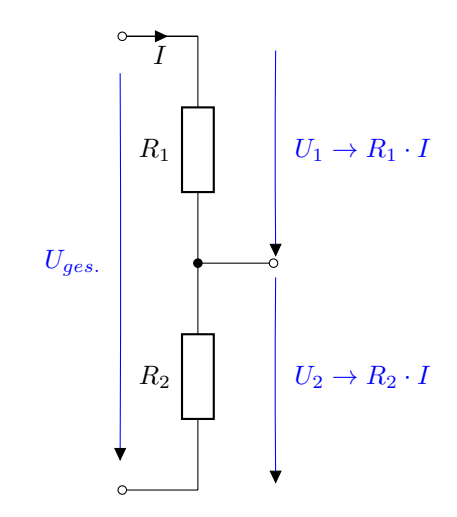

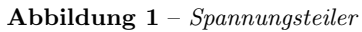

# Reihen- und Parallelschaltung

Reihenschaltung

Parallelschaltung

$$
R_{ges} = R_1 + \dots + R_n \qquad \frac{1}{R_{ges}} = \frac{1}{R_1} + \dots + \frac{1}{R_n}
$$
  

$$
\frac{1}{C_{ges}} = \frac{1}{C_1} + \dots + \frac{1}{C_n} \qquad C_{ges} = C_1 + \dots + C_n
$$
  

$$
L_{ges} = L_1 + \dots + L_n \qquad L_{ges} = \frac{1}{L_1} + \dots + \frac{1}{L_n}
$$

# 1 Elektrizität

 $\rho$ : Spezifischer Widerstand [ $\Omega$  mm  $m^{-1}$ ] U, I, R, P: Spannung, Strom, Widerstand, Leistung E: Feldstärke  $[Vm^{-1}]$ 

Formelsammlung für den Funkamateur

HB9/CEPT

## Leitungswiderstand

$$
R = \frac{\rho \cdot l}{A}
$$

# Ohmsches Gesetz

$$
I = \frac{U}{R} = \frac{P}{U} = \sqrt{\frac{P}{R}}
$$
  
\n
$$
R = \frac{U}{I} = \frac{U^2}{P} = \frac{P}{I^2}
$$
  
\n
$$
U = R \cdot I = \sqrt{P \cdot R} = \frac{P}{I}
$$
  
\n
$$
P = U \cdot I = R \cdot I^2 = \frac{U^2}{R}
$$

## **Wechselstrom**

$$
u_{SS} = \sqrt{2} \cdot u_{eff.}
$$

Kapazitiver Blindwiderstand  $X_C$ 

$$
X_C = \frac{1}{2\pi fC}
$$

#### Schwingkreis

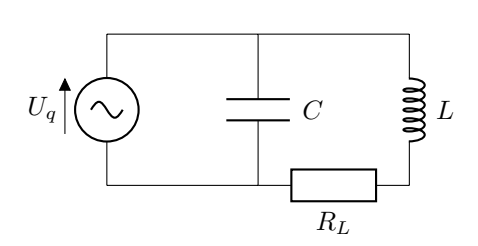

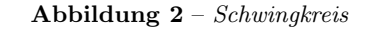

Resonanzfrequenz

$$
f = \frac{1}{2\pi\sqrt{LC}} \Longleftrightarrow C = \frac{1}{(2\pi f_{res})^2L}
$$

Bandbreite

$$
b = \frac{f_{res}}{Q} = \frac{R_v}{2\pi L}
$$

Schwingkreisgüte

$$
Q = \frac{f_{res}}{b} = \frac{f_o + f_u}{2(f_o - f_u)} = \frac{1}{d}
$$

$$
Q = \frac{Z_{res}}{X_L} = \frac{Z_{res}}{X_C} = \frac{X_L}{R_V} = R_p \cdot \sqrt{\frac{C}{L}}
$$

Impedanz

$$
Z=\sqrt{R^2+(X_L-X_C)^2}
$$

Grenzfrequenz bei RC-Kombination

$$
f_{grenz} = \frac{1}{2\pi~R~C}
$$

 $R_V$ : Verlustwiderstand der Spule  $R_P$ : LC-Parallel-Ersatzwiderstand

#### **Transistor**

Spannungsverstärkung

$$
\beta = \frac{I_C}{I_B}
$$

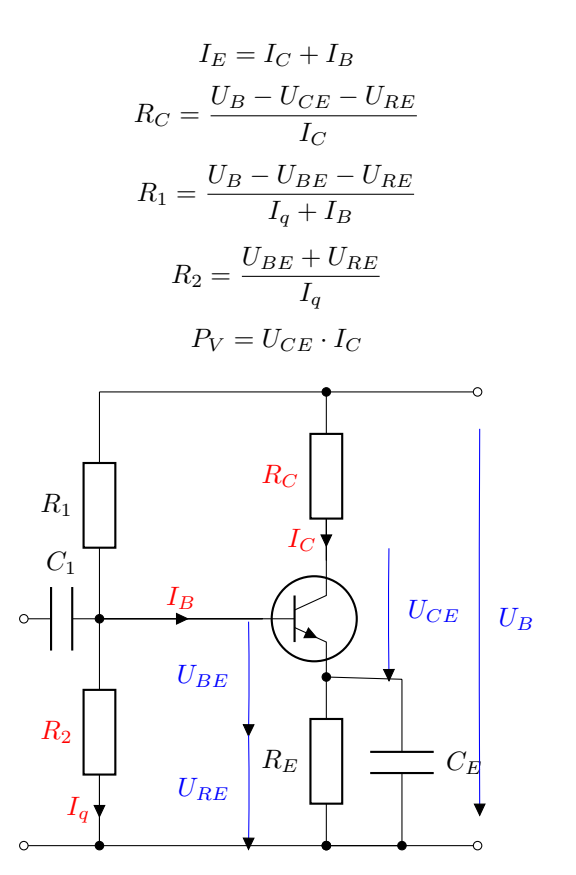

 ${\bf Abbildung \ 3}$  –  $NPN$ -Emitterschaltung

### Operationsverstärker

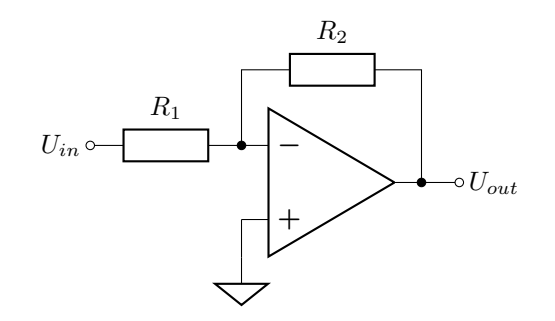

Abbildung 4 - Invertierender Verstärker

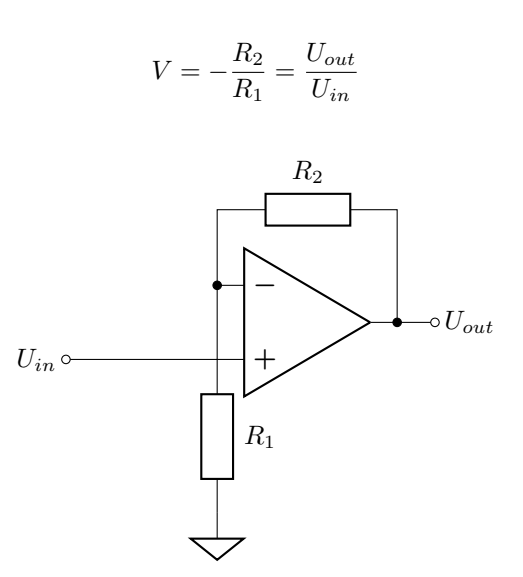

 $A$ bbildung  $5$  – Nicht-invertierender Verstärker

 $V = 1 + \frac{R_2}{R_1}$  $R_1$ 

Bandbreite

$$
b_{CW} = \frac{5 \cdot \text{WPM}}{1.2}
$$

$$
b_{AM} = 2 \cdot f_{NFmax}
$$

Modulationsindex bei FM:

$$
m = \frac{\Delta f}{f_{NFmax}}
$$

#### Spiegelfrequenz

Empfangsfrequenz  $f_{HF} = f_{osz} \pm f_{ZF}$ Spiegelfrequenz  $f_{HF,Sp} = f_{osz} \mp f_{ZF}$